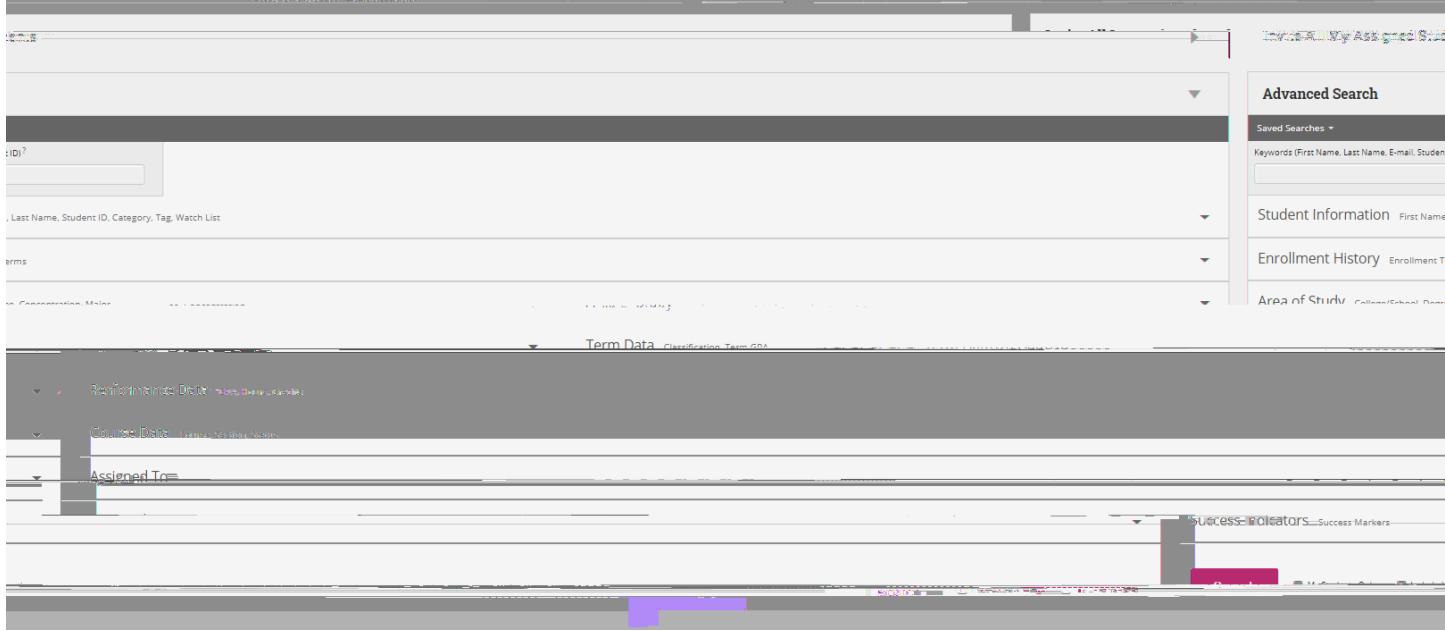

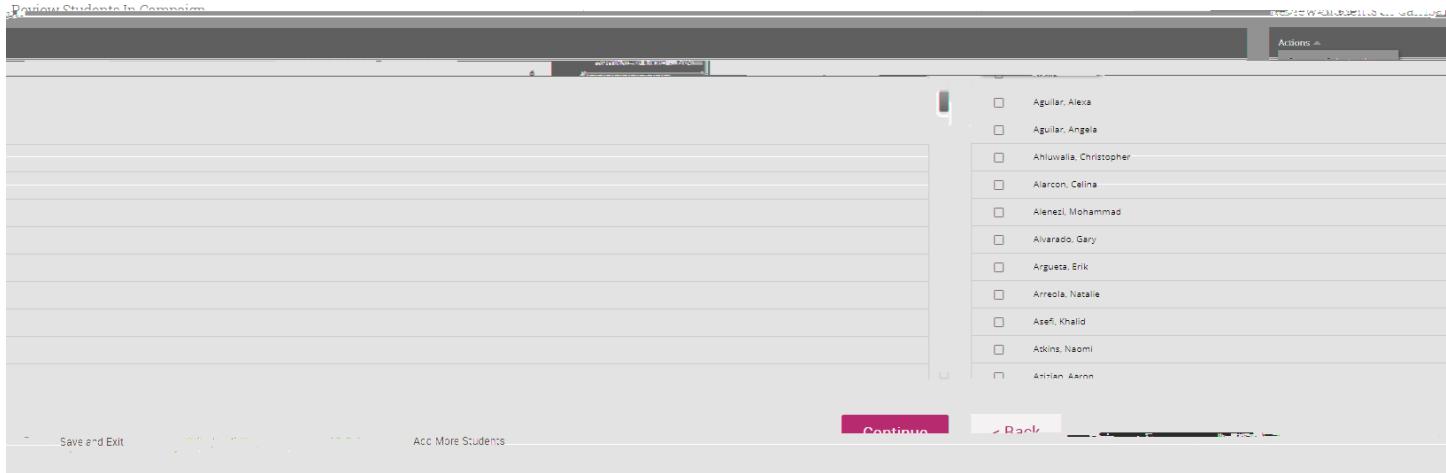

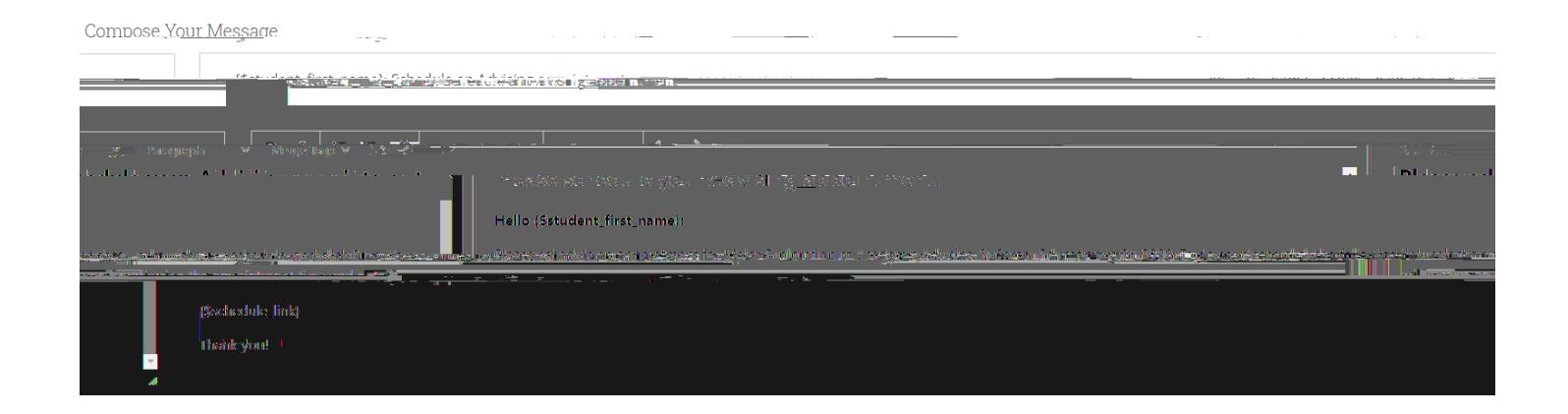

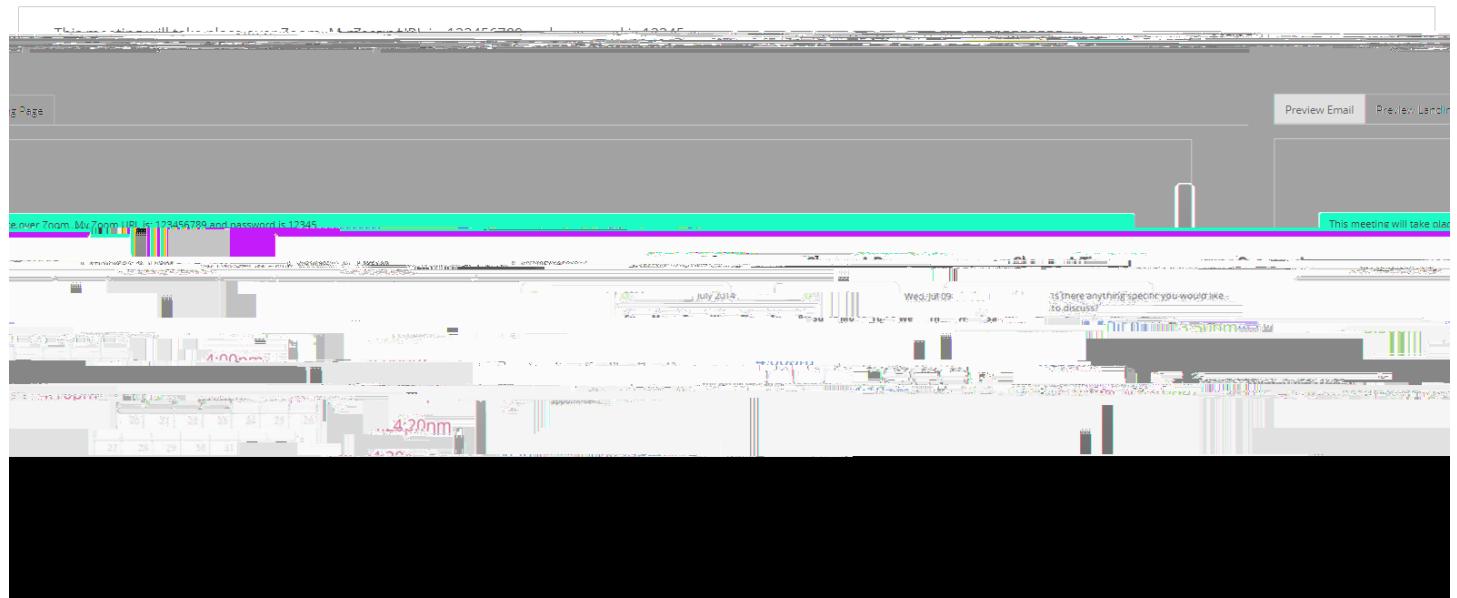

\* 1 7 7 68.7